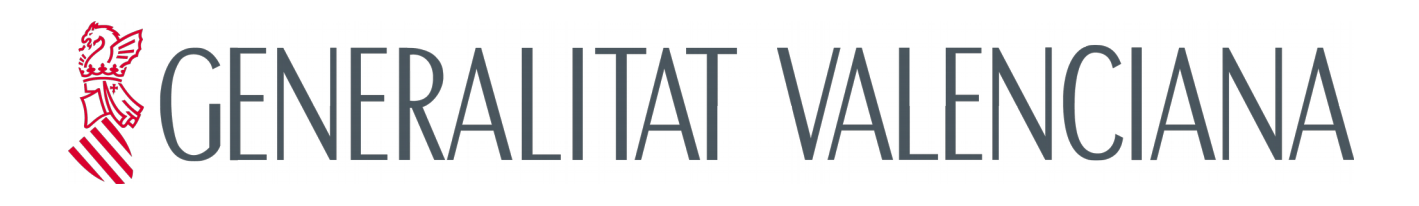

# **Proceso de Gestión de Entregas y Despliegues (gvLOGOS-gedes)**

**Versión 2.0**

**15/11/2017**

**Dirección General de Tecnologías de la Información y las** 

**Comunicaciones - DGTIC -**

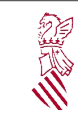

#### **Proceso gvLOGOS-gedes**

Versión: 2.0

Fecha:15/11/2017

Proyecto: gvLOGOS-gedes

#### **Control del documento**

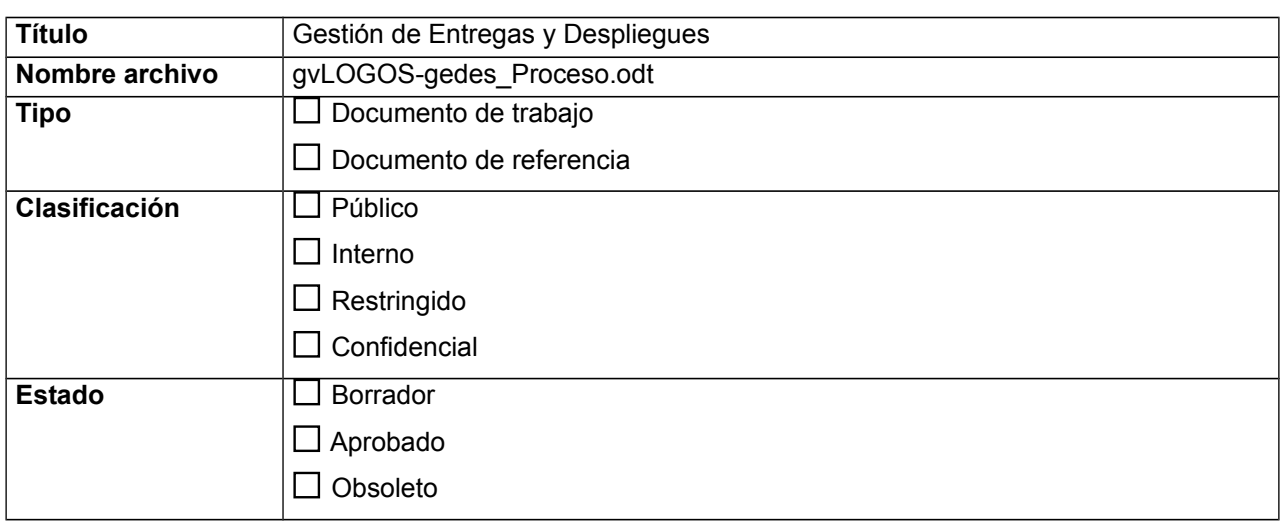

#### **Control de cambios**

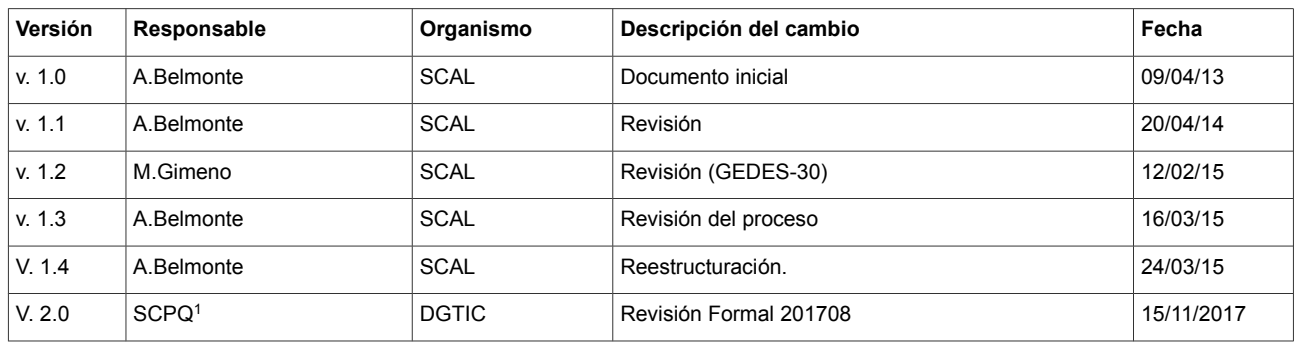

<span id="page-1-0"></span>1 SCPQ: Servicio de Coordinación de Proyectos TIC y Estándares de Calidad

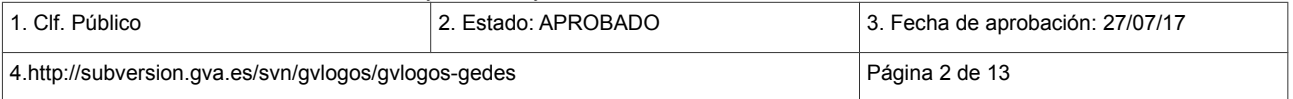

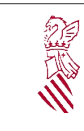

Fecha: 15/11/2017

Proyecto:<br>gvLOGOS-gedes

### **INDICE**

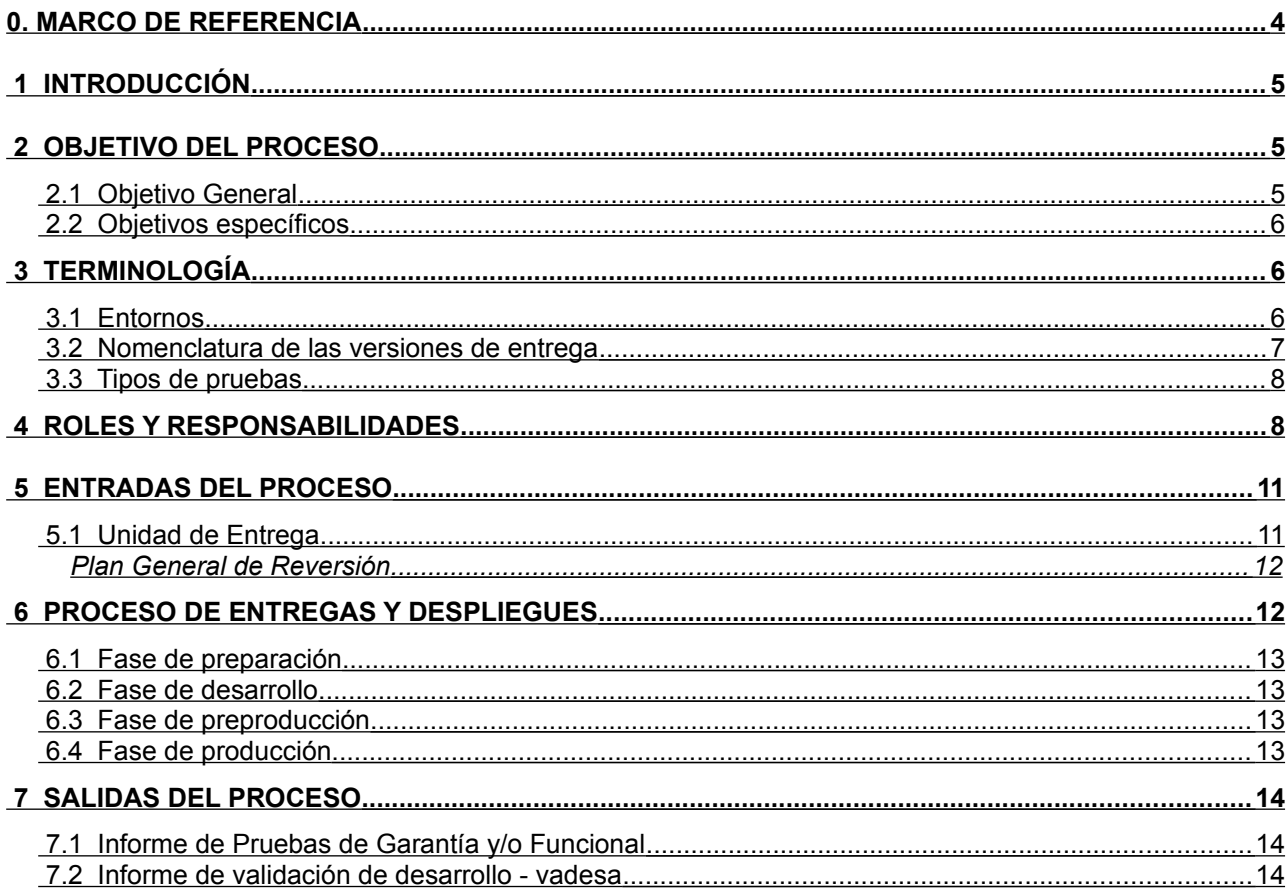

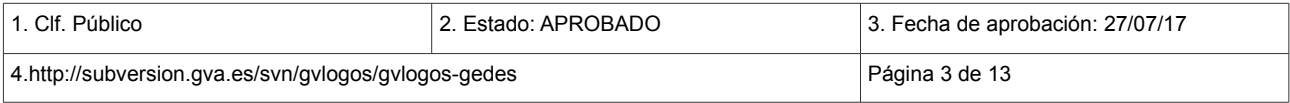

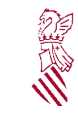

### <span id="page-3-0"></span>**0. MARCO DE REFERENCIA**

La Conselleria de Hacienda y Administración Pública (actualmente Conselleria de Hacienda y Modelo Económico), a través de la Dirección General de Tecnologías de la Información y Comunicaciones (DGTIC) consciente de los retos que supone la gestión de las TIC en los servicios y proyectos que se llevaban a cabo desde esta dirección, impulsó el desarrollo de una metodología única de gestión que incorporara de forma transversal, aspectos tan importantes como la seguridad, calidad y planificación en cada una de las etapas de estos servicios y proyectos de forma que garantice la centralización de competencias TIC de todos los ámbitos de la Generalitat, excepto Sanidad.

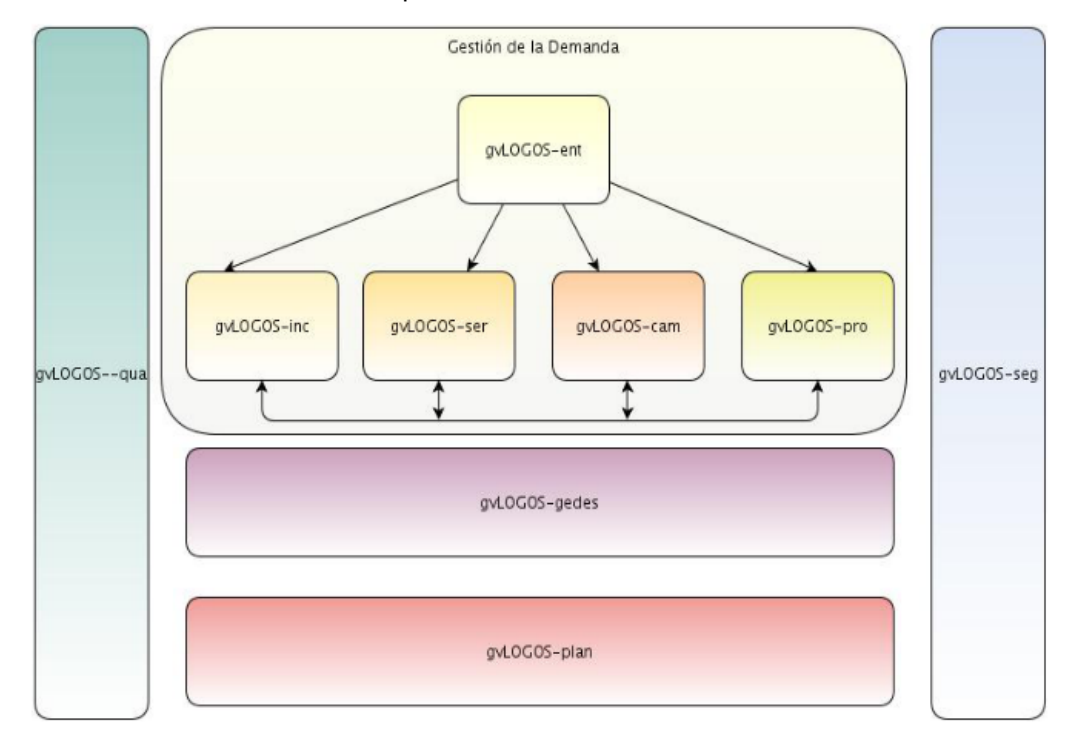

PRO\_I01 Mapa de Procesos gvLOGOS

Esta metodología fue desarrollada, tomando como referencia estándares internacionales, y los casos de éxito en la gestión de las TIC documentados en los diferentes ámbitos de competencias involucrados en la centralización de la gestión de toda la Dirección.

Actualmente gvLOGOS se divide en cinco subsistemas, no obstante los procesos de los subsistemas transversales, como planificación, calidad y seguridad son abordados dentro de los procesos de la cadena de valor de gvLOGOS (gestión de la demanda y gestión de entregas) y no están documentados como documentos individuales pero sus actividades sí están recogidas en todos los procesos documentados.

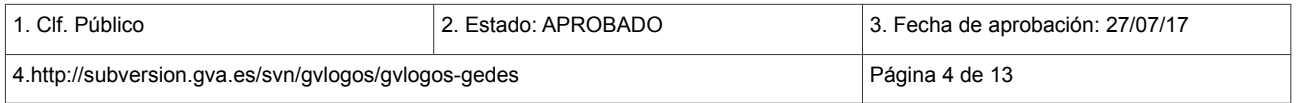

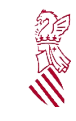

# <span id="page-4-3"></span> **1 INTRODUCCIÓN**

En el sector de las TIC, está ampliamente aceptado que la principal causa de no disponibilidad e incidencias de los servicios es debida a entregas de nuevas versiones y cambios en la infraestructura realizados de forma inadecuada.

Las principales motivaciones que hay detrás de estas entregas deficientes las encontramos en niveles de pruebas y en métodos de gestión y coordinación insuficientes. Todo ello, hace que aumenten las "Entregas Parche", las cuales, a su vez, son propensas a errores, agravando la situación.

Además, los despliegues de las versiones de las diferentes aplicaciones compiten por la asignación de recursos técnicos y humanos, dependiendo de otras actividades de mantenimiento de los sistemas y de otros servicios TI. Cuando no existe un adecuado protocolo de comunicación, coordinación y gestión de prioridades se producen retrasos en la puesta en producción.

La consecuencia de todo ello, se traduce en falta de productividad de los usuarios de los servicios TI, deficiencias en los Procesos de Negocio, sobre-costes de corrección y una imagen del proveedor de servicios TI deficiente.

El usuario funcional, que no tiene una visión temporal de medio y largo plazo sobre cómo va a evolucionar la aplicación, presiona para que se incluyan requisitos conforme se plantea la necesidad (entregas bajo demanda), incidiendo negativamente en todo lo anterior.

La gestión de entregas y despliegues, pretende romper este círculo vicioso mediante la gestión de las expectativas, la coordinación de los diferentes actores y la estandarización de las actividades, de forma que se puedan cumplir con los objetivos de cada entrega en términos de calidad, plazo y coste, y que el usuario funcional obtenga los beneficios esperados.

# <span id="page-4-2"></span> **2 OBJETIVO DEL PROCESO**

#### <span id="page-4-1"></span> **2.1 OBJETIVO GENERAL**

El objetivo general de este documento es describir el proceso a seguir en las entregas y despliegues de las aplicaciones de la DGTIC a todas las personas involucradas en el diseño, implantación, o despliegue de nuevas aplicaciones o de modificaciones en las ya existentes. Este proceso abarca cualquiera de los entornos disponibles en la DGTIC.

Dentro del marco de la metodología gvLOGOS, se define el proceso GEDES (Gestión de Entregas y Despliegues Software) que permite gestionar de forma homogénea las entregas de las aplicaciones de la DGTIC y establecer controles de calidad previos al despliegue en producción.

### <span id="page-4-0"></span> **2.2 OBJETIVOS ESPECÍFICOS**

El primero de los objetivos específicos del proceso, es la consolidación de un catálogo de aplicaciones de la DGTIC detallado y actualizado, por entorno.

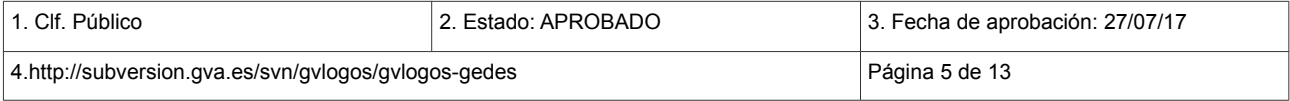

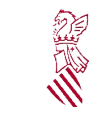

Versión: 2.0 Fecha:15/11/2017 Proyecto: gvLOGOS-gedes

El segundo objetivo específico de este proceso es propiciar un conocimiento previo de las nuevas aplicaciones a desplegar con el objeto de dimensionar los Sistemas, así como establecer el flujo de comunicación entre los diferentes actores implicados, especificando en cada momento del proyecto qué documentación es necesaria, quien inicia el proceso, y quién recibe y valida esta documentación.

# <span id="page-5-2"></span> **3 TERMINOLOGÍA**

#### <span id="page-5-1"></span> **3.1 ENTORNOS**

Se distinguen los siguientes entornos:

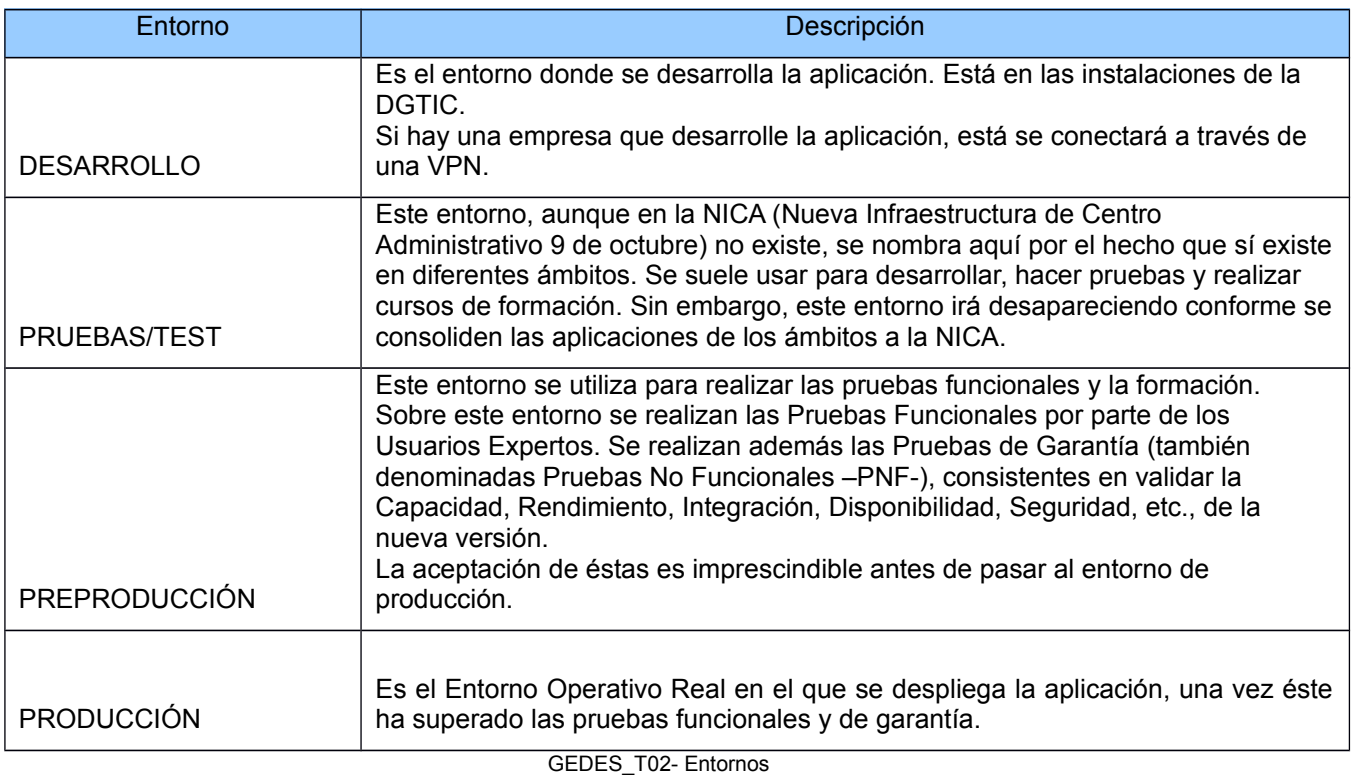

### <span id="page-5-0"></span> **3.2 NOMENCLATURA DE LAS VERSIONES DE ENTREGA**

Cada entrega se corresponde con una nueva versión de la aplicación. La nomenclatura de la versión es única e irrepetible.

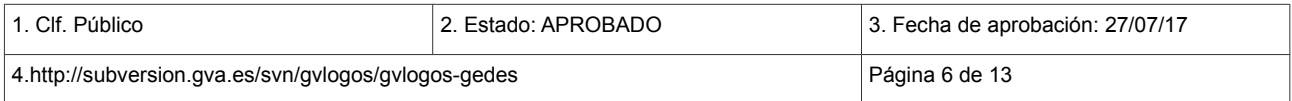

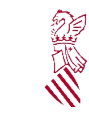

En general la nomenclatura de versión se corresponde con la siguiente estructura:

#### *Nombre\_Aplicación\_MM. mm. pp*

Donde:

*Nombre Aplicación*: Éste es el nombre de la aplicación según aparece en el Catálogo de aplicaciones. Se escribirá con mayúsculas

 *MM:* versión Mayor. Es un número (00, 01, 02,…) en secuencia cronológica que identifica grandes cambios.

 *mm:* versión Menor. Es un número (00, 01, 02,…) en secuencia cronológica que identifica mejoras funcionales menores.

 *pp:* versión Parche. Es un número (00, 01, 02,…) en secuencia cronológica que identifica cambios correspondientes a la resolución de errores.

Cada intento de una nueva entrega en los entornos de preproducción y producción deberá estar asociado a una numeración "MM.mm.pp" única. Así, por ejemplo, si una entrega no supera algunas de las pruebas y hubiera por tanto que devolverla a la empresa adjudicataria para su corrección, la próxima entrega deberá tener una numeración de versión diferente, bien incrementándole uno al "pp", o replanificando el Plan de Entregas para incluir los requisitos en una entrega Mayor o Menor posterior.

Este Plan de Entregas tendrá que haber sido definido en la Gestión del Proyecto, debiendo ser aceptado por el Gestor de Entregas (GE) y validado por la Oficina de Calidad

Ademas habrá que indicar que dicha versión no ha superado las validaciones.

Ejemplo: REMO\_03.00.00

REMO\_03.01.00

#### <span id="page-6-0"></span> **3.3 TIPOS DE PRUEBAS**

En el procedimiento de despliegue deben realizar una serie de pruebas que permiten realizar las validaciones técnicas y funcionales que aseguren un funcionamiento correcto y óptimo de la aplicación.

Las distintas pruebas que se llevarán a cabo serán:

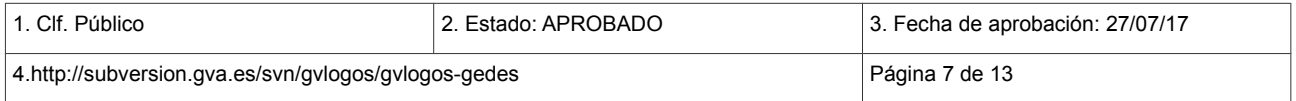

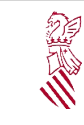

Fecha:15/11/2017 Proyecto: gvLOGOS-gedes

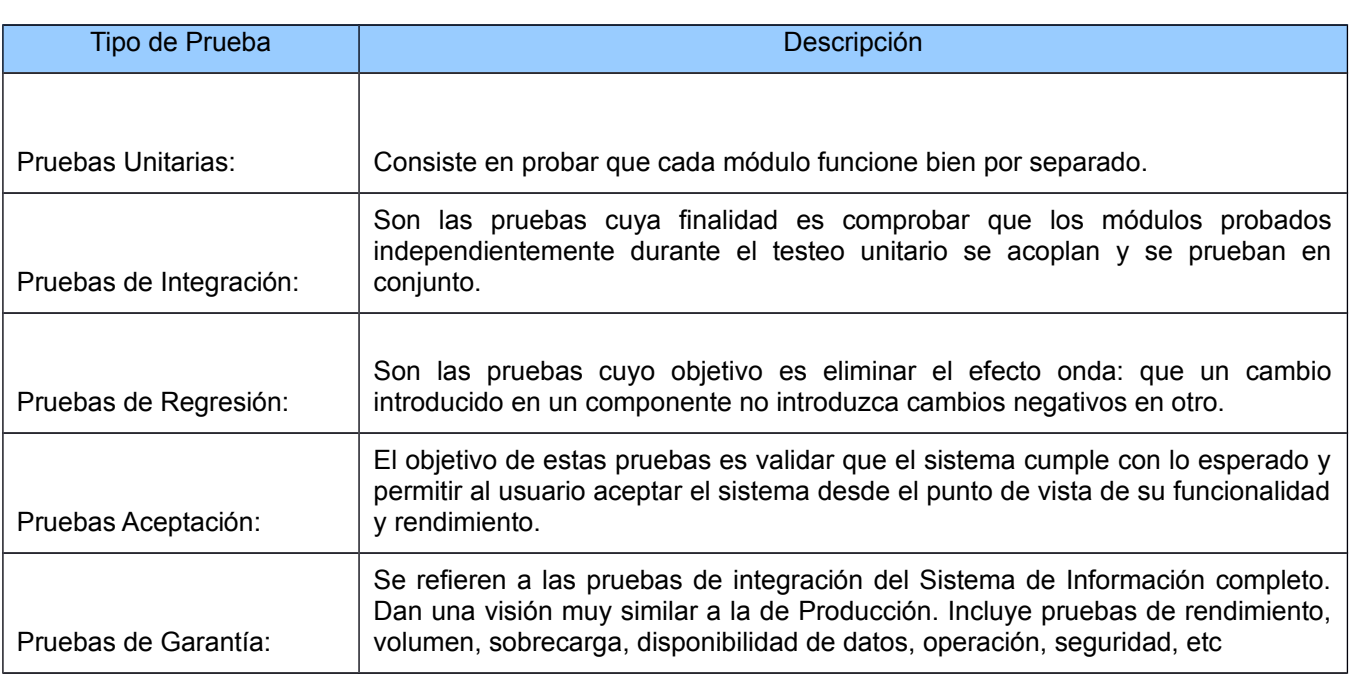

GEDES\_T03- Tipos de pruebas

Las pruebas QA no sólo son beneficiosas para el usuario final, que recibirá un producto de calidad, sino también para el Equipo de desarrollo del proyecto (ET), que al establecer un control permanente sobre el proceso evitará en buena medida los costos de tener que corregir errores en etapas avanzadas del proyecto.

# <span id="page-7-0"></span> **4 ROLES Y RESPONSABILIDADES**

A continuación, se van a enumerar los distintos roles participantes en la entrega y el despliegue, junto con sus funciones<sup>[2](#page-7-1)</sup> :

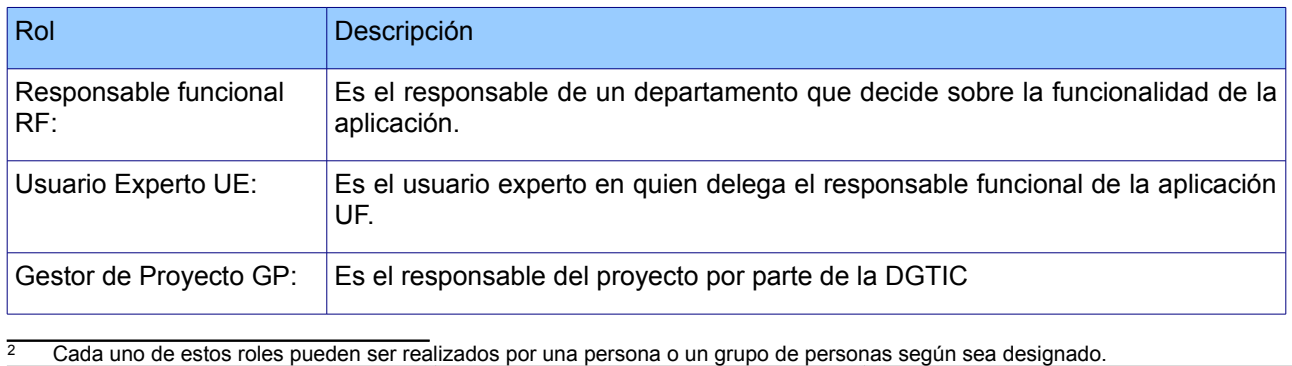

<span id="page-7-1"></span>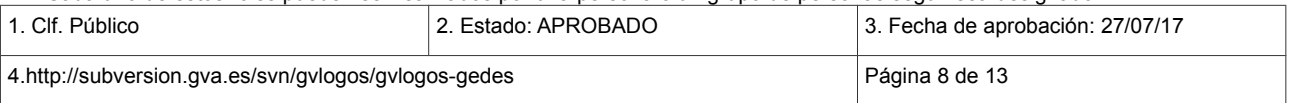

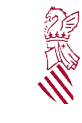

Versión: 2.0 Fecha:15/11/2017

Proyecto: gvLOGOS-gedes

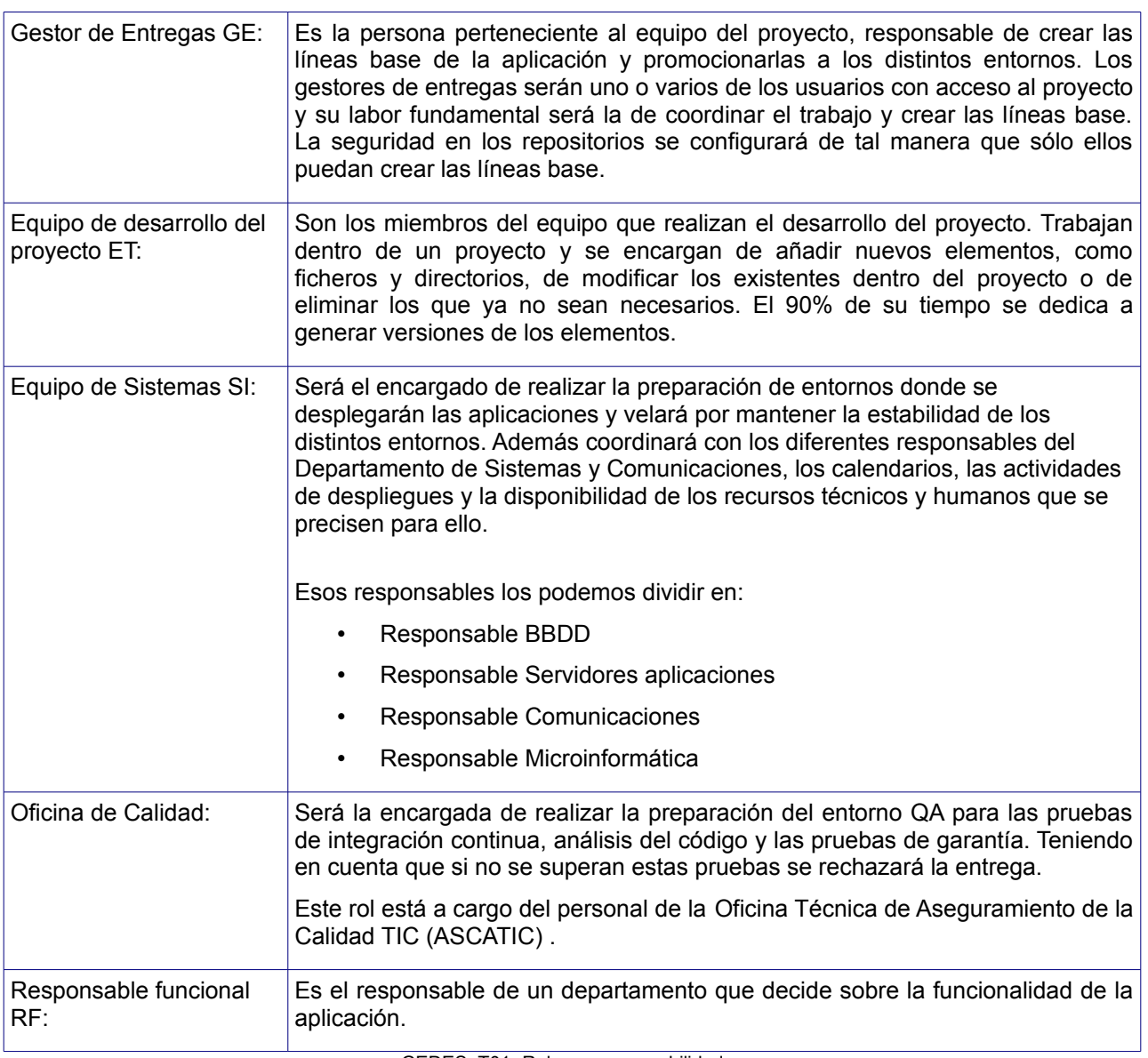

GEDES\_T01- Roles y responsabilidades

# <span id="page-8-1"></span> **5 ENTRADAS DEL PROCESO**

### <span id="page-8-0"></span> **5.1 UNIDAD DE ENTREGA**

El propósito de establecer la Unidad de Entrega es la de facilitar la estandarización de las actividades de pruebas y la de establecer los criterios de entregables de una nueva versión. Se define como unidad de entrega estándar para versiones mayores y menores, los componentes que se indican a continuación. Estos componentes se han dividido según el entorno en el que se debe suministrar como entradas al proceso:

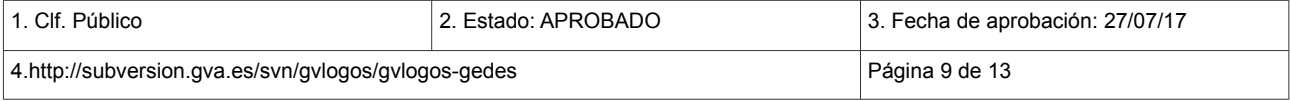

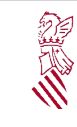

- Entorno de DESARROLLO:
	- Alta en el catálogo de aplicaciones CATI
	- Código fuente de la entrega, incluido la documentación en el repositorio
	- Documento CONFIE (Configuración del Entorno)
	- Guía de Compilación, de Instalación y de Despliegue
- Entorno de PREPRODUCCIÓN:
	- Documento CONFIE
	- Guía de Compilación, de Instalación y de Despliegue
	- Informe con el resultado de las Pruebas unitarias si existen
	- Informe con el resultado de las Pruebas obtenidas con Sonar
	- Especificaciones de Casos de Pruebas Funcionales y/o Garantía
	- Plan General de Reversión
- Entorno de PRODUCCIÓN:
	- Documento CONFIE
	- Guía de Compilación, de Instalación y de Despliegue
	- Informe con el resultado de las Pruebas Funcionales y/o Garantía

Todos estos elementos se inventariarán como unidad de entrega de una nueva versión y se almacenarán con la información de la aplicación.

Además, la Unidad de Entrega de una aplicación contiene también:

- Datos de Carga Inicial
- Aquellos elementos HW que se precisen para realizar las pruebas (Lectores de Tarjetas, Tarjetas, Impresora de Código de Barras)

#### <span id="page-9-0"></span> **5.1.1 PLAN GENERAL DE REVERSIÓN**

Toda entrega, ya sea de una versión mayor, menor o parche, debería disponer de un Plan de Reversión.

El propósito del Plan de Reversión es el de disponer de las contramedidas oportunas en caso de que algo saliera mal al implementar una nueva versión de servicio.

Es responsabilidad del Gestor de Proyecto (GP) mantener la estabilidad de los sistemas a su cargo, por lo tanto, es competencia del Gestor de Proyecto (GP) determinar si es conveniente retrotraer una aplicación a la versión anterior estable si se considera que la versión recientemente instalada no asegura la estabilidad

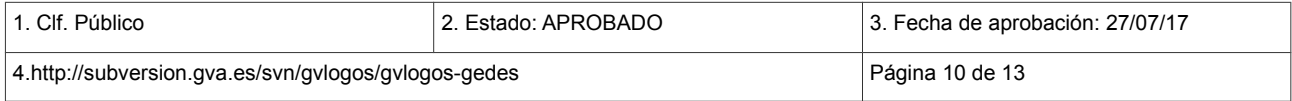

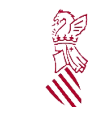

del servicio y del resto de sistemas. De esta decisión se deberá informar adecuadamente al Responsable Funcional (RF) y/o a los Usuario Experto (UE)

Aun cuando los riesgos de fallo se consideren mínimos o inexistentes, en el Plan de Entrega específico de cada versión, debe aparecer el apartado correspondiente, aunque en él solo se indique que no es necesario disponer de medidas cautelares.

Las medidas de reversión deben abarcar desde la reconstrucción de BBDD en el caso que se haya hecho alguna actuación en ella hasta el despliegue de la versión anterior estable.

### <span id="page-10-1"></span> **6 PROCESO DE ENTREGAS Y DESPLIEGUES**

En este punto vamos a definir los criterios generales de la entrega y el despliegue de nuevas versiones de las aplicaciones desarrolladas para la DGTIC.

El proceso de entregas y despliegues de una aplicación viene definido en el siguiente diagrama bpmn:

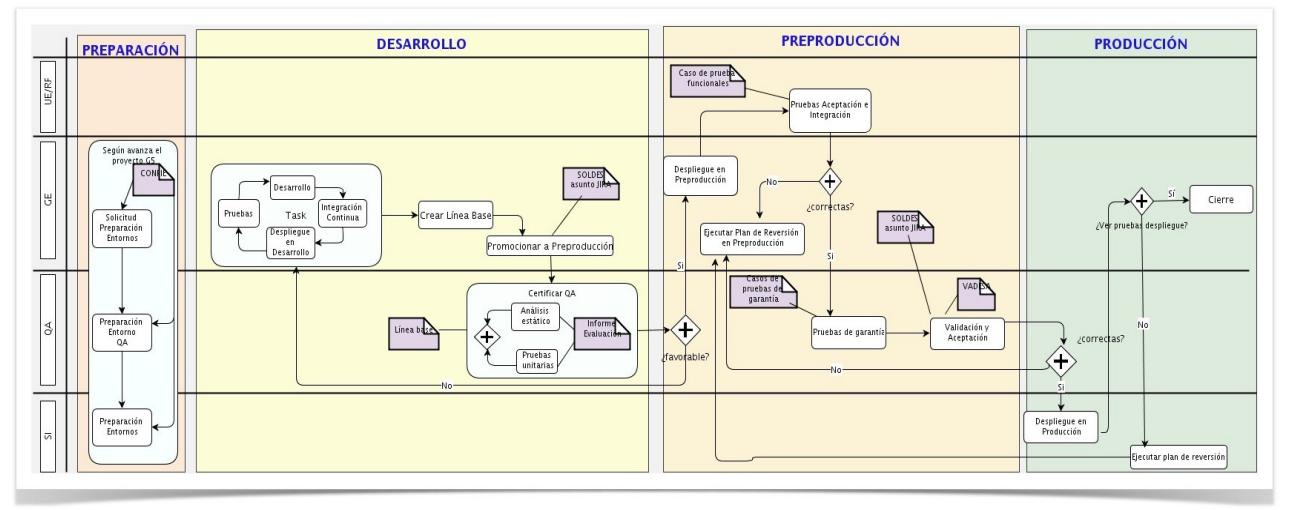

GEDES\_bpmn\_01 - Proceso de Gestión de Entregas y Despliegues

### <span id="page-10-0"></span> **6.1 FASE DE PREPARACIÓN**

El proceso comienza con la preparación de los entornos de trabajo.

El Gestor del Entregas (GE) solicita la preparación de los entornos a Oficina de Calidad quien antes de hablar con el Equipo de Sistemas (SI) realizará unas validaciones previas

Estas tareas se registrarán y gestionarán a través de la herramienta de gestión de la demanda.

Una vez preparados los entornos, el Equipo de desarrollo del proyecto (ET) ya puede comenzar el desarrollo y a realizar pruebas.

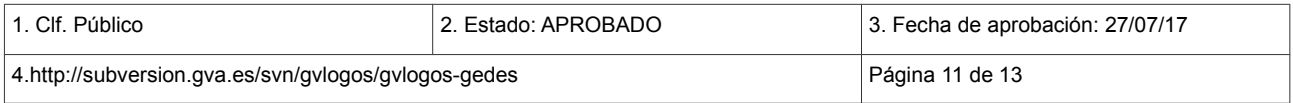

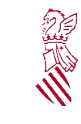

### <span id="page-11-2"></span> **6.2 FASE DE DESARROLLO**

En esta fase participan el Gestor de Entregas (GE) y la Oficina de Calidad. Una vez que los entornos de producción están listos, se realiza una primera iteración de pruebas que dan como resultado una Línea Base. A partir de allí, la Oficina de Calidad certifica mediante un informe de evaluación el paso a preproducción o en caso de que no sea favorable, regresa al Gestor de Entregas (GE) para realizar otra iteración.

#### <span id="page-11-1"></span> **6.3 FASE DE PREPRODUCCIÓN**

En esta fase participan el usuario experto (UE)/Responsable Funcional (RF), el Gestor de Entregas (GE) y la Oficina de Calidad,

Una vez obtenido el informe favorable de la fase anterior, el Gestor de Entregas (GE) junto al usuario experto UE/Responsable Funcional (RF), despliegan y realizan las pruebas de aceptación. En caso de que no sean correctas, el Gestor de Entregas (GE) ejecuta el plan de reversión, y en el caso que sean correctas, se pasan a la Oficina de Calidad para la validación y aceptación respectiva.

#### <span id="page-11-0"></span> **6.4 FASE DE PRODUCCIÓN**

En esta fase participan el Equipo de Sistemas (SI), Gestor de Entregas (GE) y la Oficina de Calidad. El Equipo de Sistemas (SI) una vez que las pruebas de preproducción han sido validadas y aceptadas en la fase anterior, lleva a cabo el despliegue en producción. También es éste el encargado de ejecutar el plan de reversión a solicitud del Gestor de Entregas (GE). Finalmente, el Gestor de Entregas (GE) en caso de que las pruebas sean satisfactorias, cerrará la actividad.

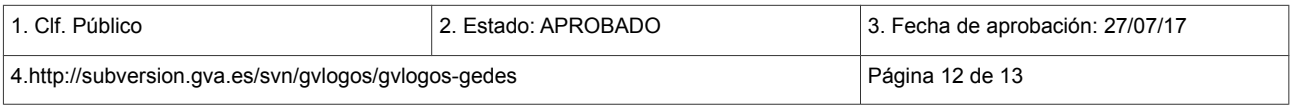

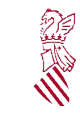

Versión: 2.0 Fecha:15/11/2017 Proyecto: gvLOGOS-gedes

### <span id="page-12-2"></span> **7 SALIDAS DEL PROCESO**

#### <span id="page-12-1"></span> **7.1 INFORME DE PRUEBAS DE GARANTÍA Y/O FUNCIONAL**

Cada versión de entrega, antes de ser desplegada en el entorno de PRO, deberá ir acompañada de un documento que evalúe los resultados de las diferentes pruebas de garantía realizadas, el impacto previsto en ese servicio, en el resto de los servicios y en las infraestructuras TI. Este informe deberá ir acompañado de las recomendaciones oportunas, las cuales, el Responsable de Producción las tendrá en consideración para aceptar la entrega.

### <span id="page-12-0"></span> **7.2 INFORME DE VALIDACIÓN DE DESARROLLO - VADESA**

Para que un proyecto pueda promocionarse al entorno de producción es necesario que no existan incidencias de gravedad alta ni evidencias bloqueantes. La Oficina de calidad, redactará el informe de Validación de Desarrollo, indicando cualquier incumplimiento de las normas de desarrollo dictadas por la DGTIC y propondrá buenas prácticas para una mejora del proyecto en aquellas incidencias de gravedad media o baja, y exigirá la subsanación de las no conformidades para las incidencias de gravedad alta.

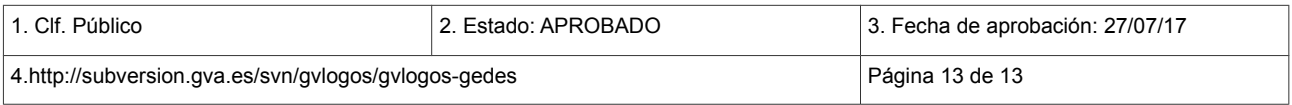